# $T \equiv \times T$ pdfInvoice an iText 7 add-on

## **Optimized invoicing processes**

With pdfInvoice, your invoices come packaged with an XML attachment that can be used for machineautomated processes and are structured along the ISO guidelines of PDF/A-3b, meaning that it adheres to an archiving standard to be readable for the future, but allows for non-adhering documents to be attached (the XML file), without setting up costly software platforms and agreements. Having a single invoice workflow that fulfills a dual purpose cuts significant time when sending, filling in and signing invoices.

In Germany, the ZUGFeRD standard combines best practices from the EDI world with the qualities of the PDF/A-3b standard to introduce industrialstrength invoice processing without degrading the user experience for those who deal with invoices manually. It was created to easily combine invoice data for man and machine.

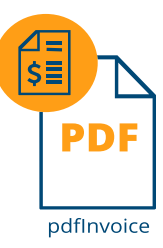

### **Optimize your invoice cycle with PDF**

Processing invoices is a huge cost. Big corporations have been able to automate their invoicing processes with EDI (Electronic Data Interchange), rendering invoices readable and actionable by machine without human interaction. However, this is an expensive and complex system that has to be set up prior to exchanging invoices between sender and receiver. SMEs often do not have enough volume with their customers to set up a complex mutual invoicing system and require human interaction to conduct their invoicing processes, pdfInovoice can help.

## **How does it work?**

pdfInvoice adds a set of classes that will make your invoices ZUGFeRDcompliant. You add the right metadata to your document to comply with the PDF/A-3b standard first, and then implement one of the profile interfaces that instruct your application how to retrieve invoice data (e.g. from a database or from external files). Then, you can create the invoice with the standard iText 7 layout API, using the data fed into the profile interface, and then distill an XML file from the profile you've used without having to write XML generating code yourself. You only need to write this process once to enjoy the benefits of invoice automation.

### **Key Advantages in a nutshell**

- Universal readability by man and machine
- Automate routine operational tasks
- Fully compliant with internationally recognized PDF and invoicing standard
- Integrated into your own trusted work environment
- Low cost option for invoice automation